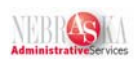

## **Enter Daily Timecards using Current Transactions Filter Lesson**

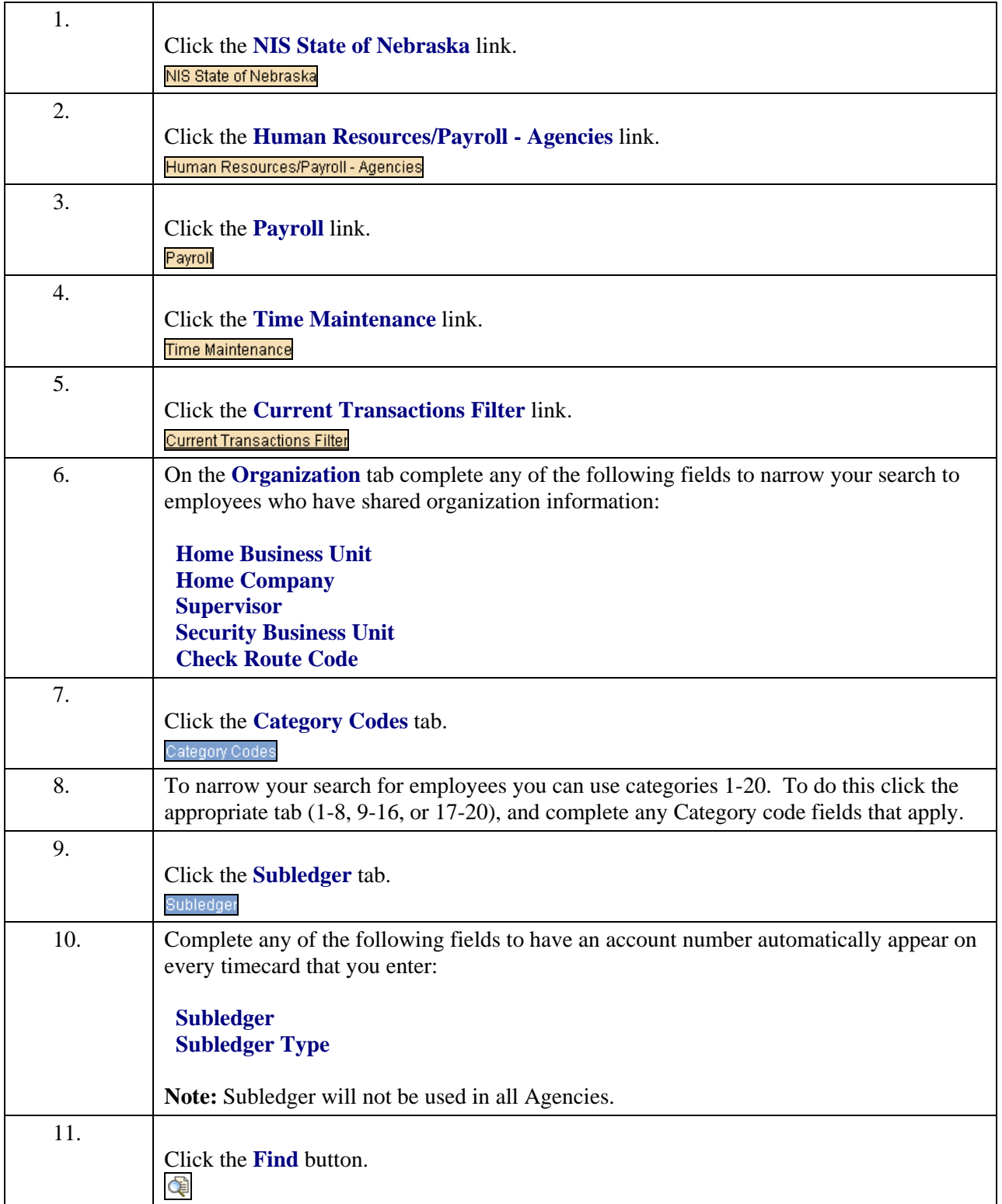

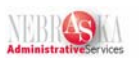

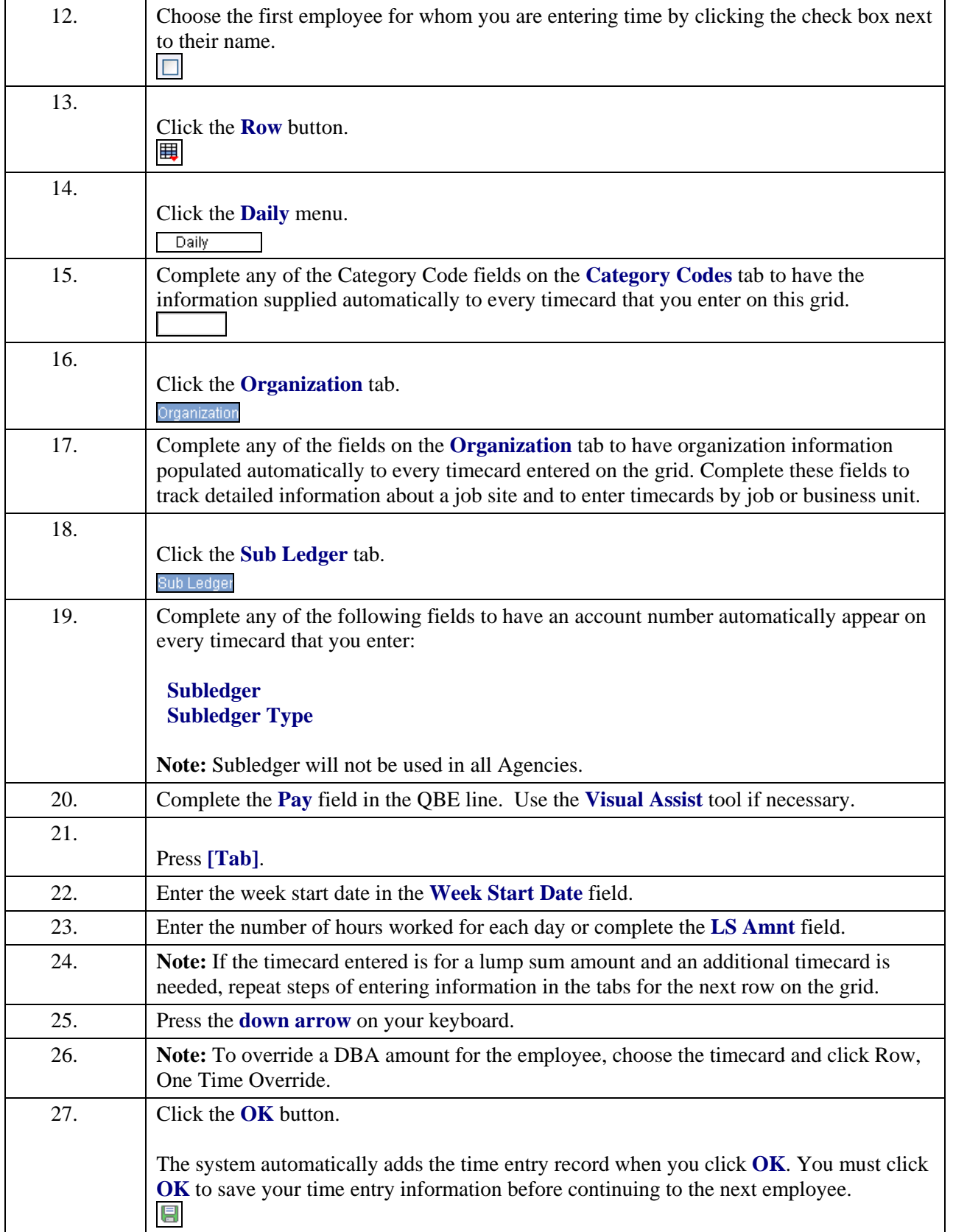

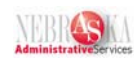

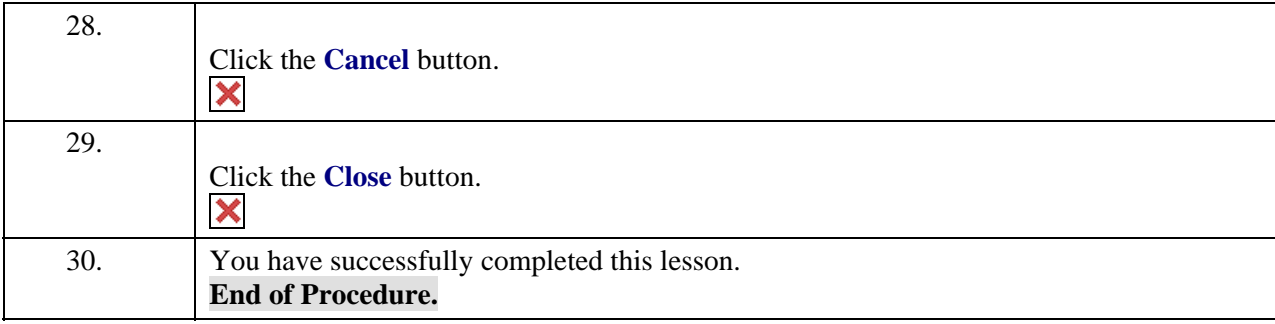